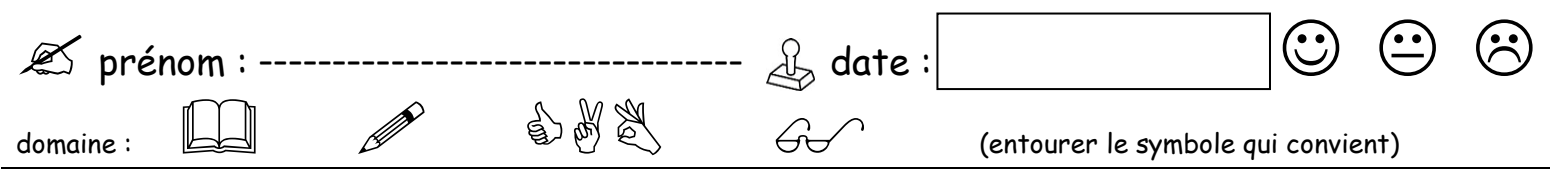

objectif : comparer deux tailles : grand et petit

consigne : sur chaque ligne entoure le plus grand personnage

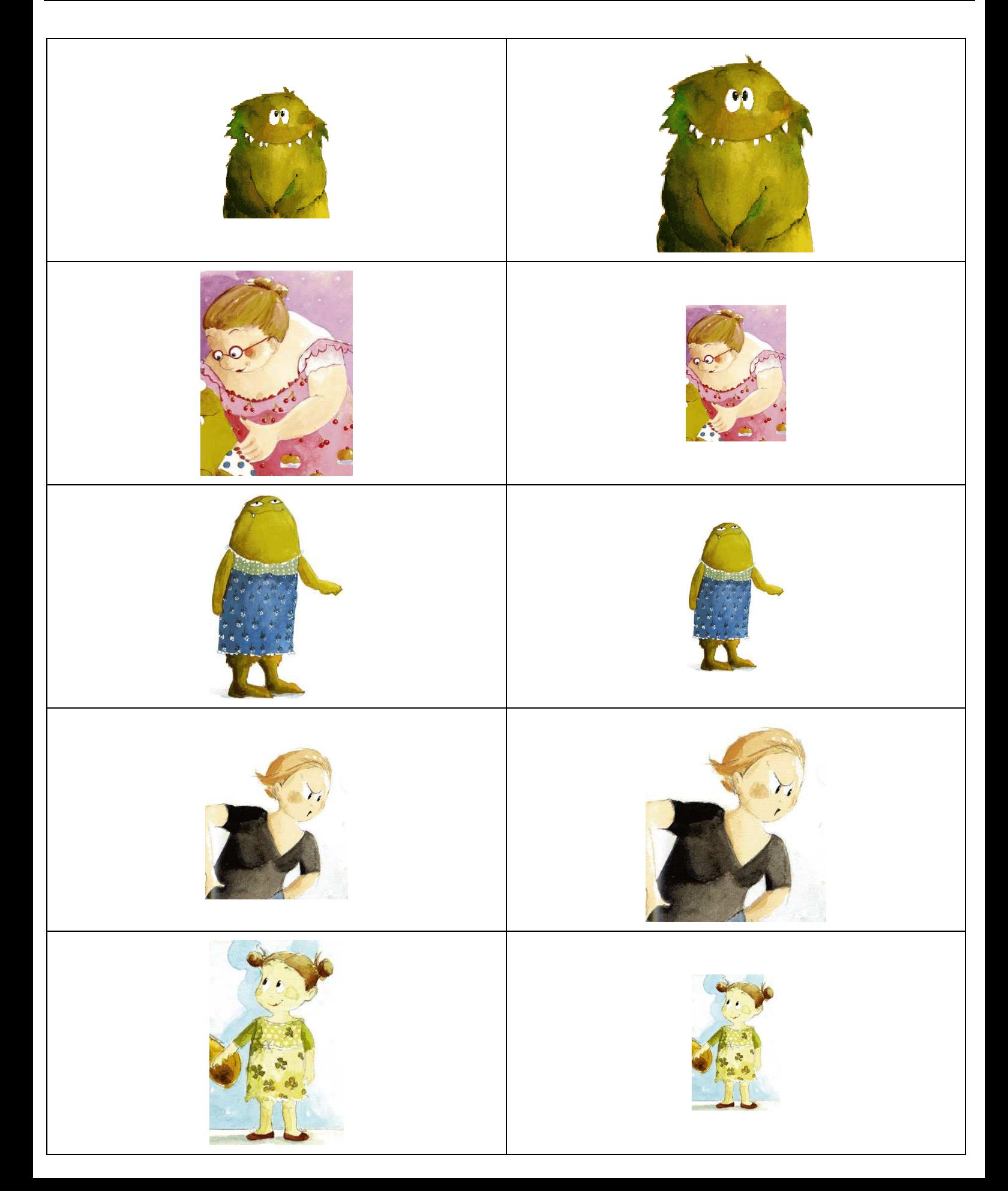